# **Tool Rights (Messenger)**

Last Modified on 10/21/2024 8:20 am CDT

[Messenger](http://kb.infinitecampus.com/#messenger-tool-rights) Tool Rights | System [Administration](http://kb.infinitecampus.com/#campus-instruction-%3E-message-tools) > Messenger | Campus Instruction > Message Tools | Behavior > Behavior [Messenger](http://kb.infinitecampus.com/#behavior-%3E-behavior-messenger) | Attendance > [Attendance](http://kb.infinitecampus.com/#attendance-%3E-attendance-messenger) Messenger | Surveys > Survey Messenger

Tool Rights determine the level of access users have to tools throughout Campus. This article refers to tool rights in abbreviated form (i.e., R, W, A, D or any combination of the four). Sub-rights appear as italicized.

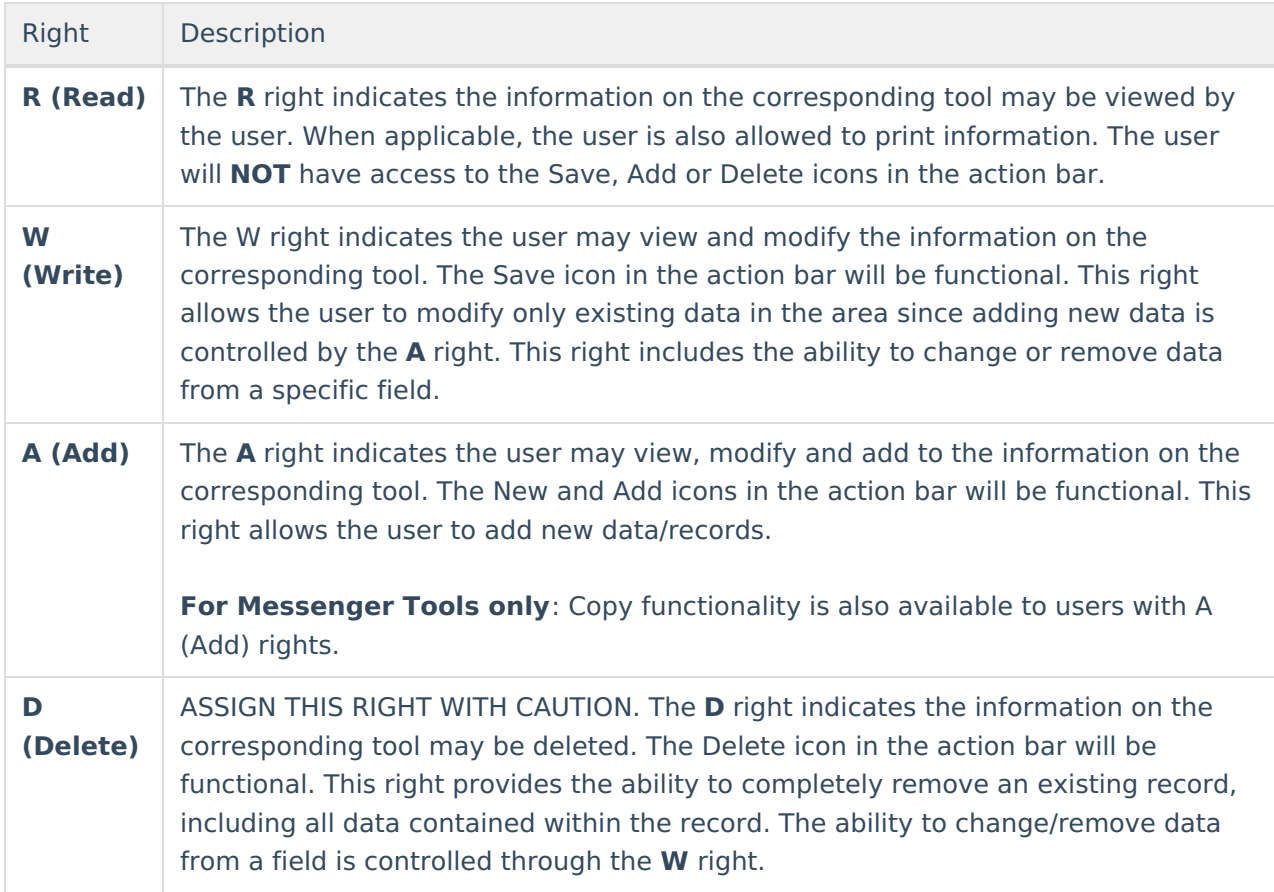

### **Messenger Tool Rights**

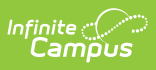

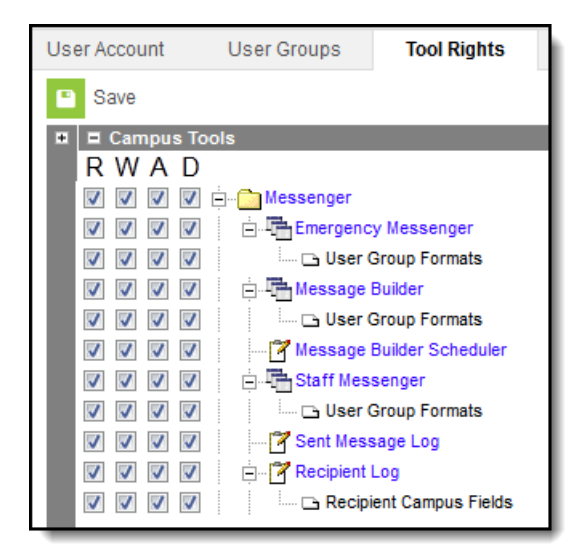

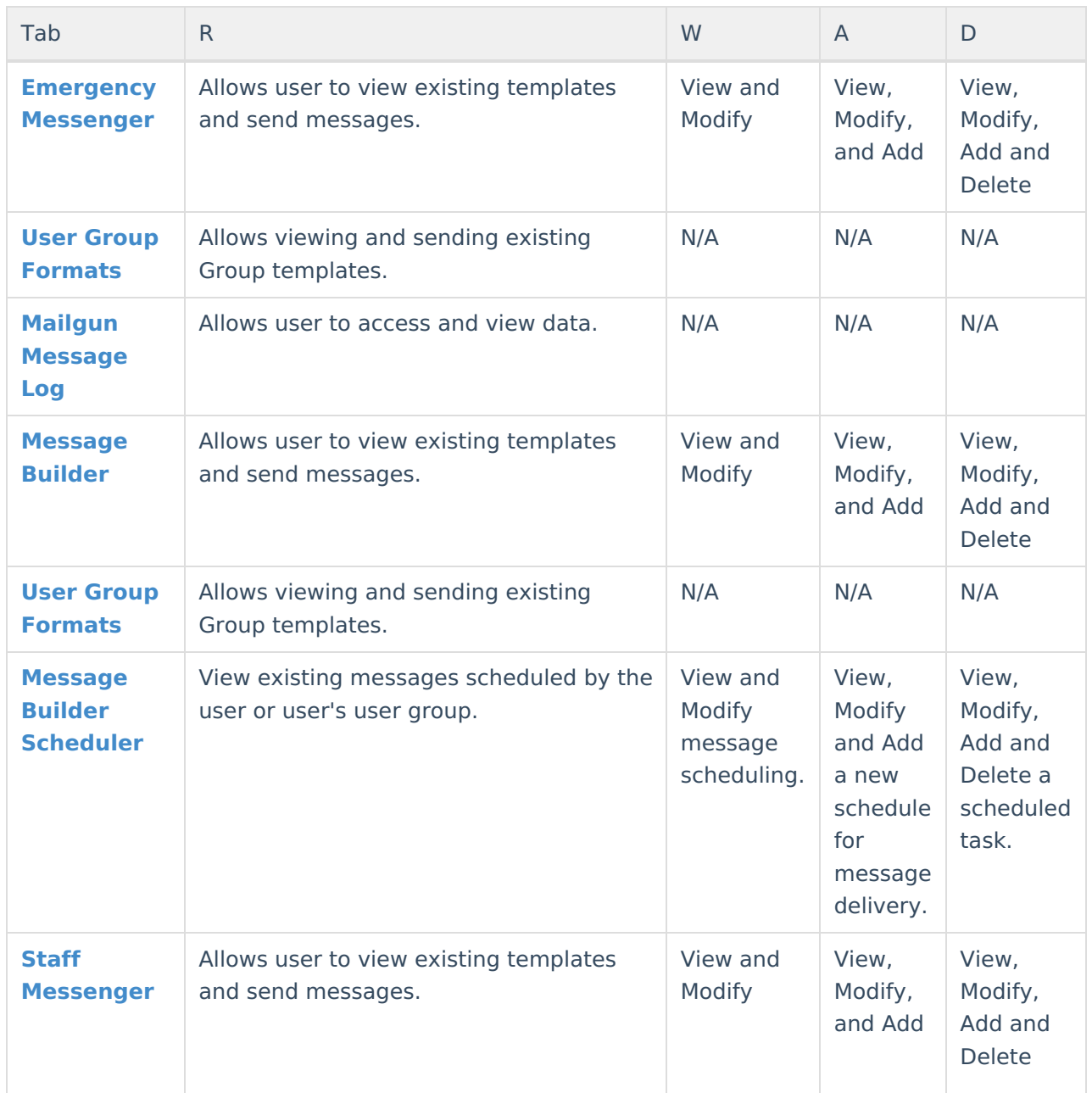

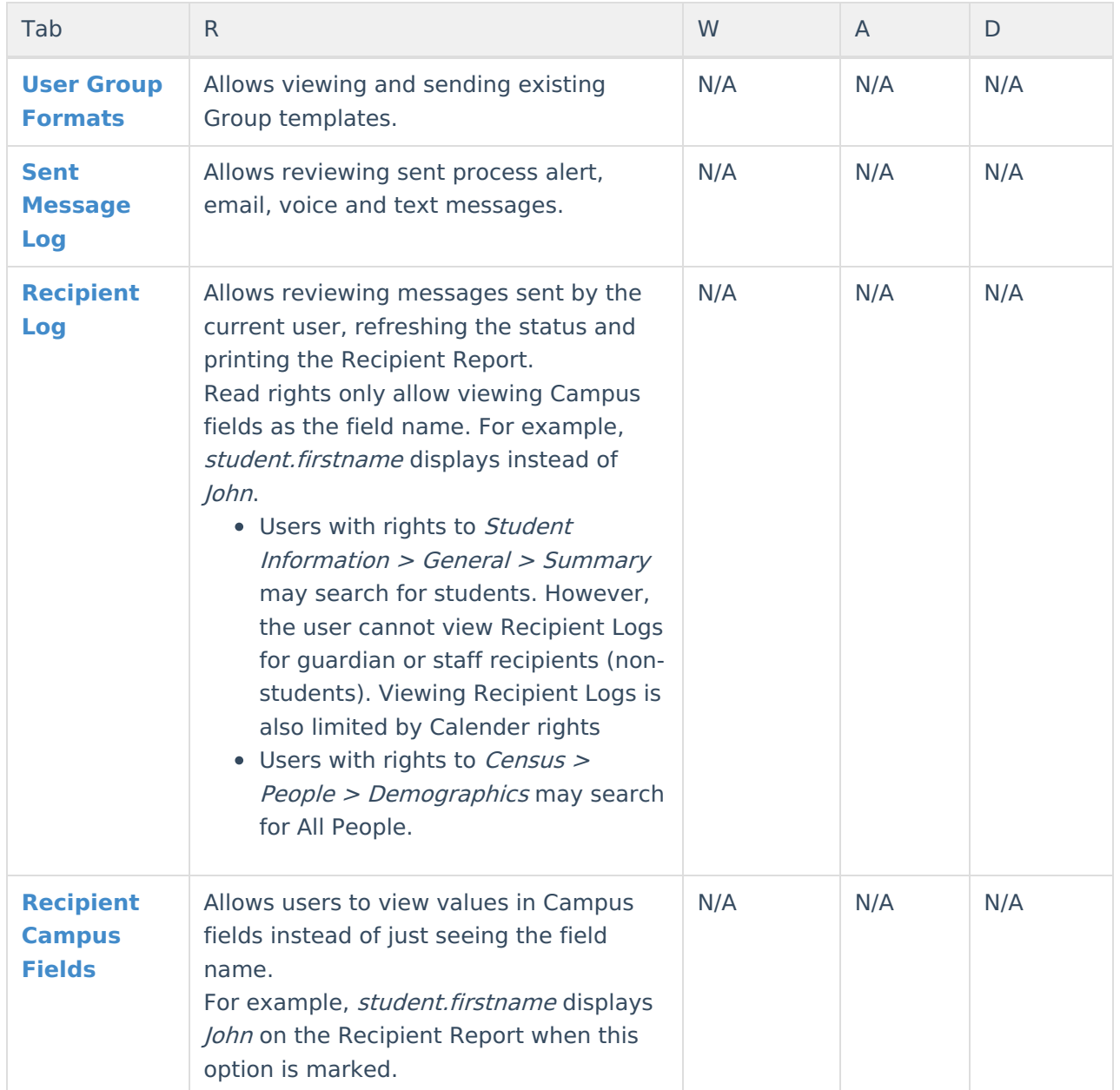

# **System Administration > Messenger**

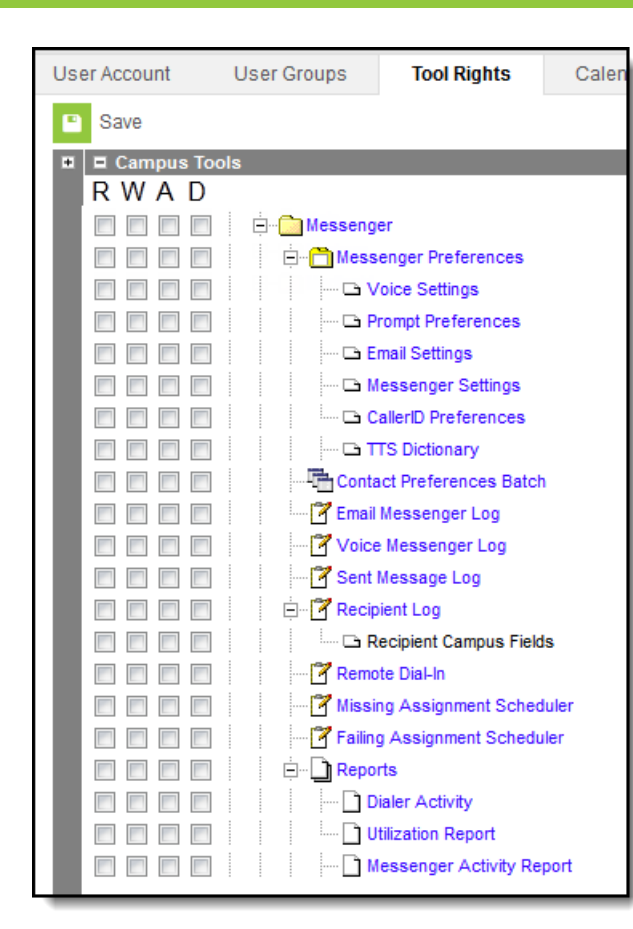

Infinite<br>Campus

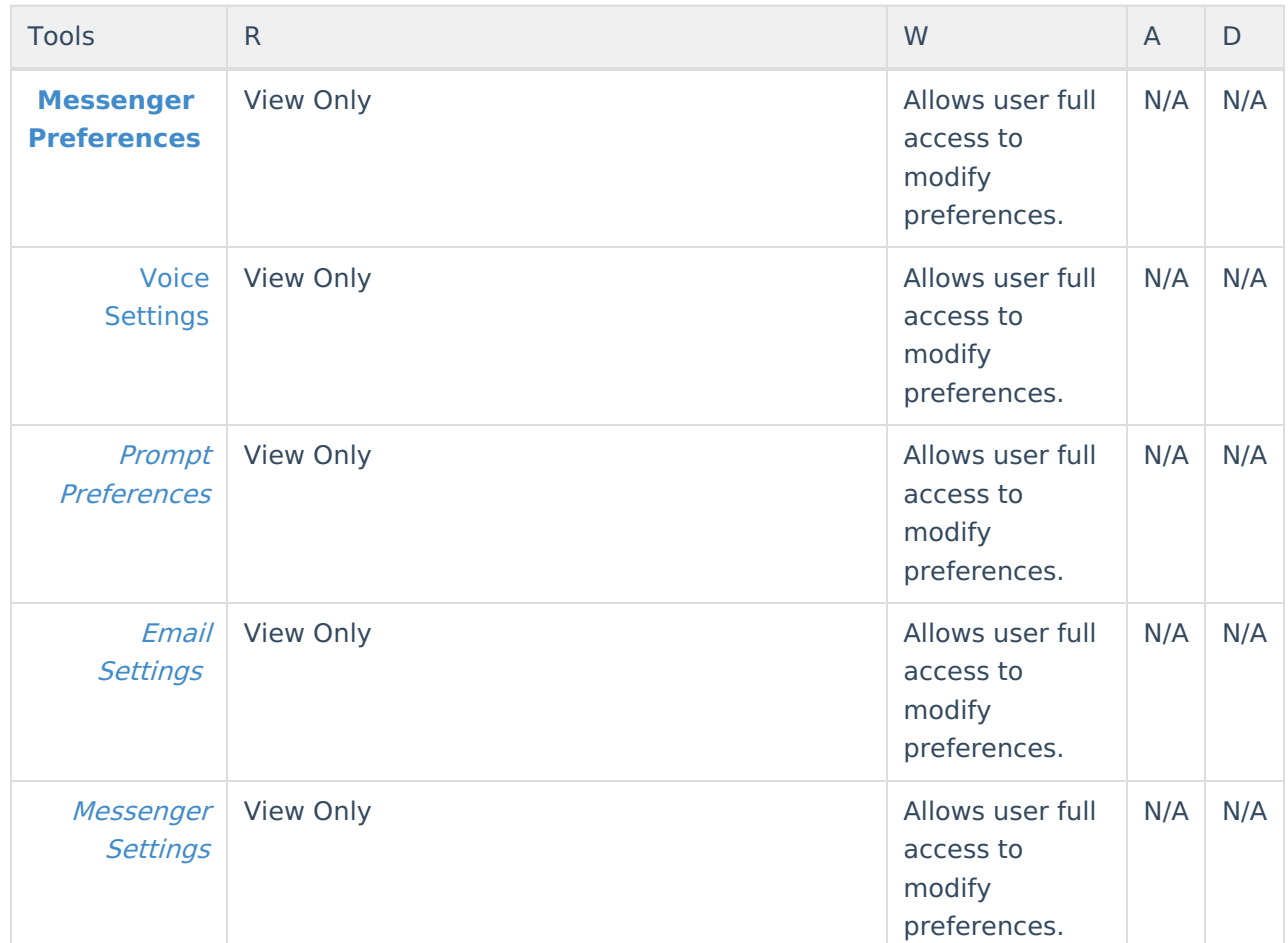

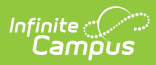

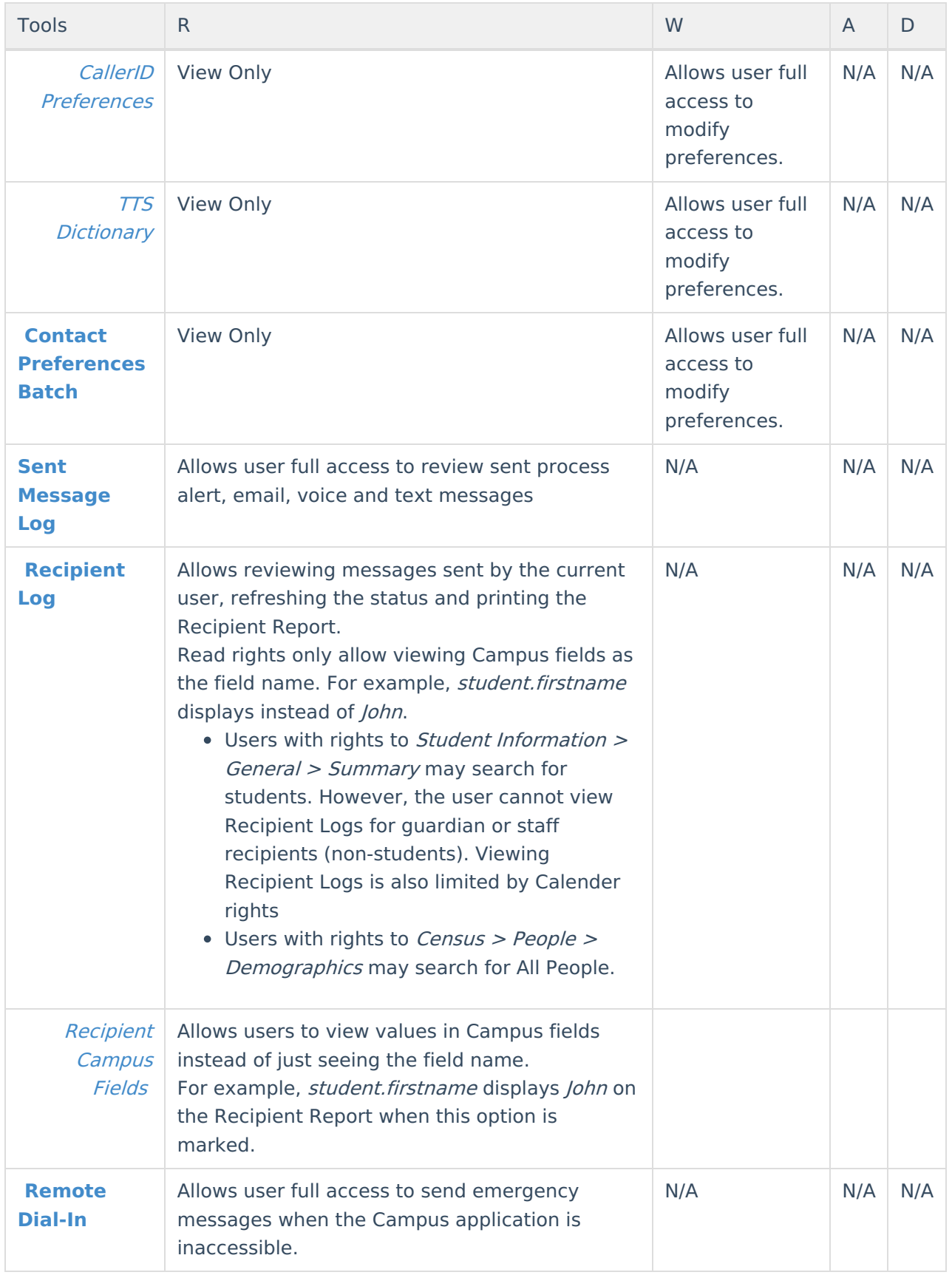

![](_page_5_Picture_0.jpeg)

![](_page_5_Picture_306.jpeg)

#### **Campus Instruction > Message Tools**

![](_page_5_Picture_3.jpeg)

Tool rights in Campus Instruction are all or nothing - if a user has rights to a tool, they have complete rights to that tool.

![](_page_5_Picture_307.jpeg)

![](_page_6_Picture_341.jpeg)

# **Behavior > Behavior Messenger**

![](_page_6_Picture_342.jpeg)

![](_page_6_Picture_343.jpeg)

![](_page_7_Picture_0.jpeg)

### **Attendance > Attendance Messenger**

![](_page_7_Picture_238.jpeg)

![](_page_7_Picture_239.jpeg)

#### **Surveys > Survey Messenger**

![](_page_7_Picture_240.jpeg)

![](_page_7_Picture_241.jpeg)

#### Infinite<br>Campus

![](_page_8_Picture_52.jpeg)